## **Александр Федькин** промышленный дизайнер

+7-916-829-82-73 +7-964-712-04-84

alexfedkin@gmail.com alex.fedkin.name

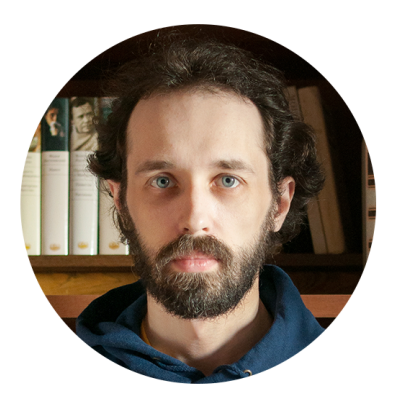

## Привет!

Меня зовут Александр Федькин, мне 32.

В 2010 я закончил БВШД и начал заниматься дизайном интерфейсов два года проектировал для SmartTV и мобильных устройств приложения в области интернет-телевидения и сопутствующие сервисы для них. Затем делал интерфейс настольного приложения для электронного документооборота.

С 2013 по 2016 учился на кафедре Промышленного дизайна в МГТУ им. Баумана. После обучения вернулся к дизайну интерфейсов полтора года занимался разработкой клиентских приложений для SmartTV и мобильных, а так же средств управления ими — браузерным видеоредактором и большой CMS.

А потом ушёл с прекрасной работы и восемь месяцев делал проекты для этого портфолио (довольно целеустремлённо, правда?) — доделал их, показываю, и ищу новую работу в сфере промышленного дизайна!

# **Велосипедный компьютер**

*Велосипедный компьютер может показывать скорость, пройденное расстояние и обороты колеса. Режимы переключает кнопка под дисплеем.*

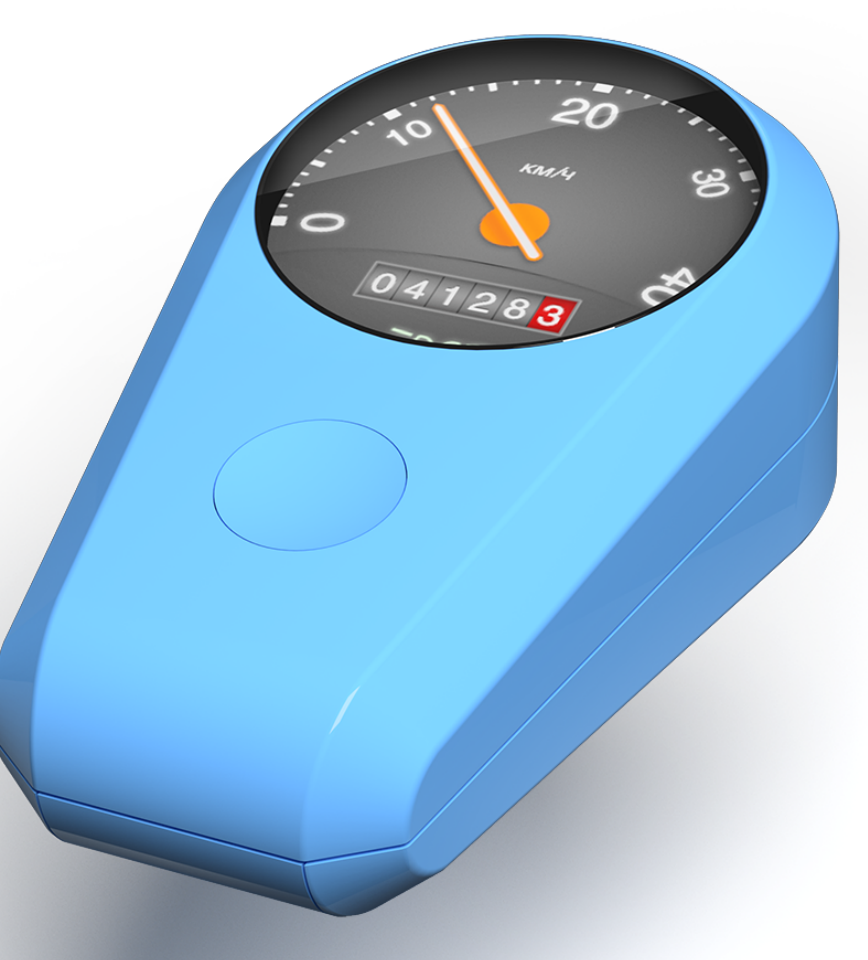

*Каплевидная форма обеспечивает меньшее сопротивление при езде, а обтекаемый корпус поможет избежать травм при аварии*

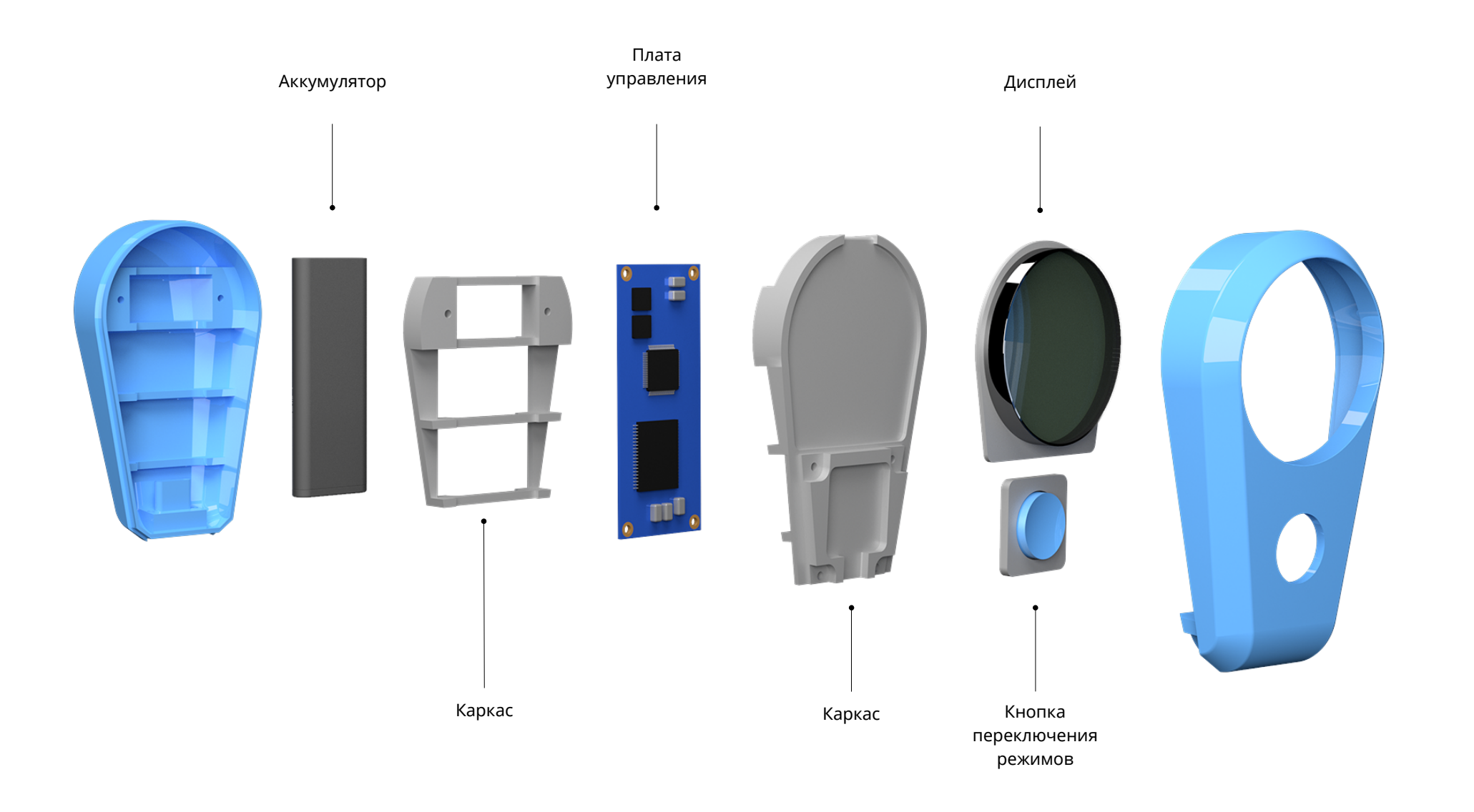

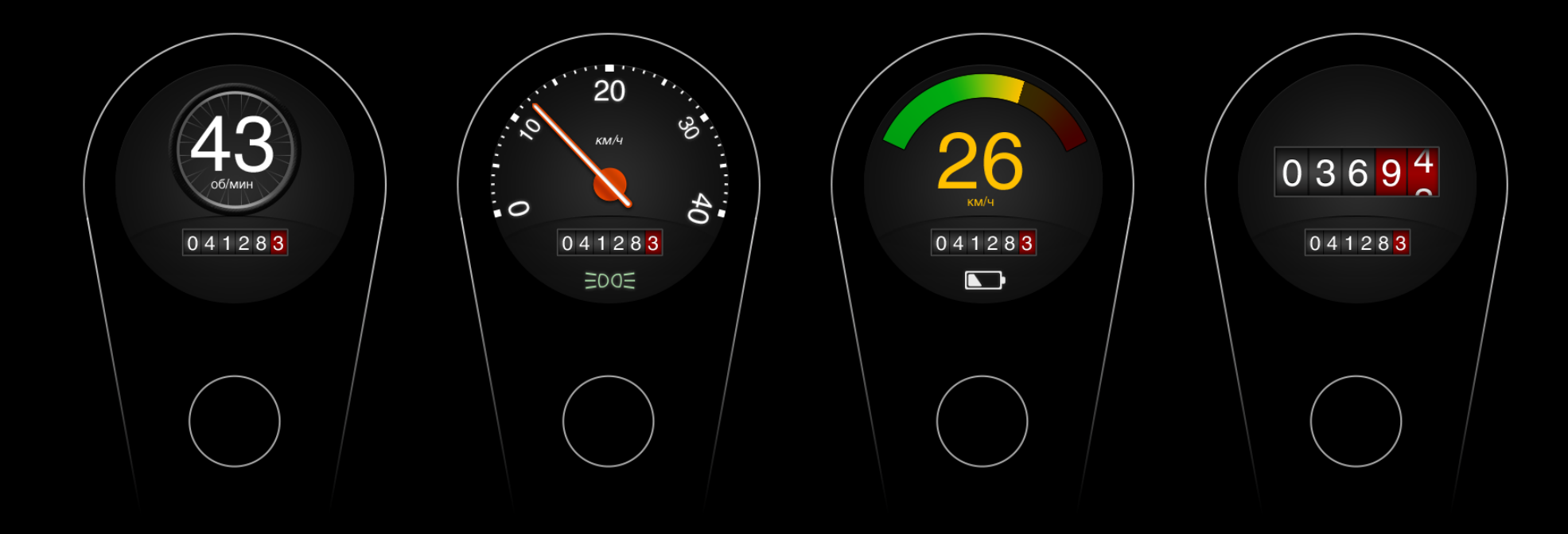

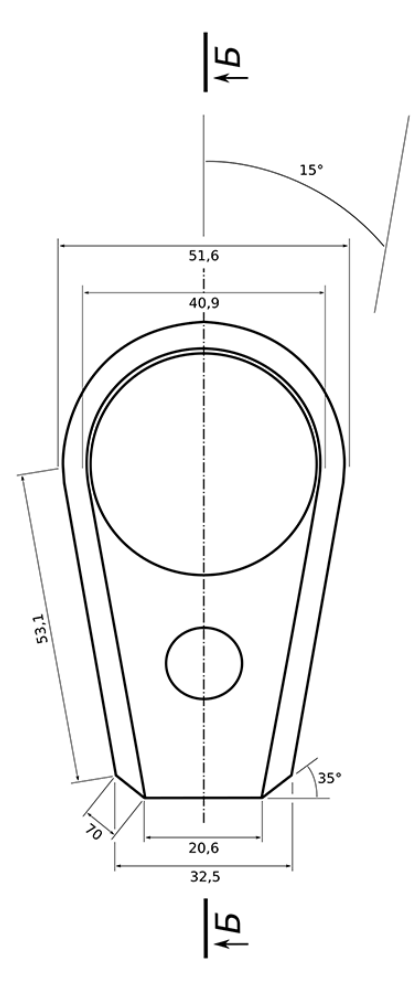

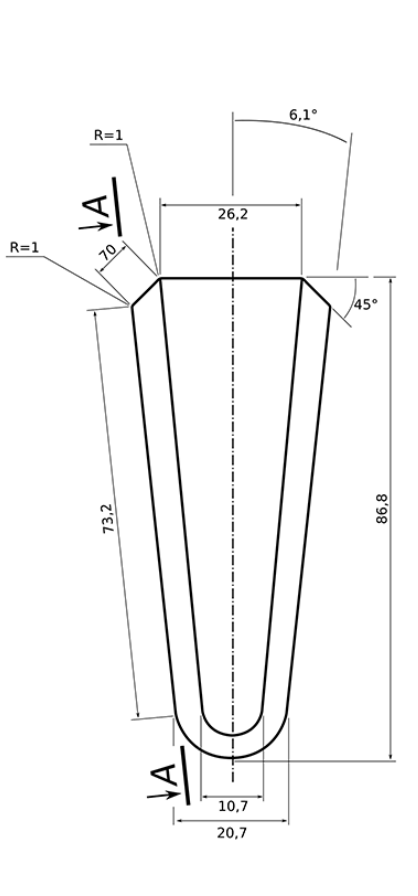

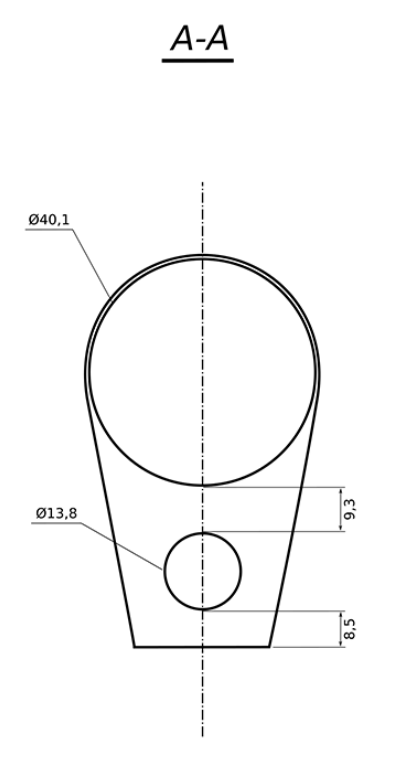

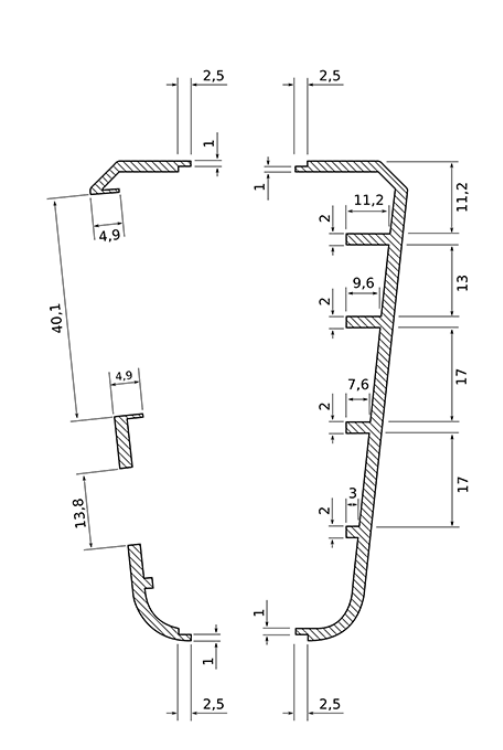

 $\underline{6-6}$ 

## **Фонарь для пешеходных и парковых зон**

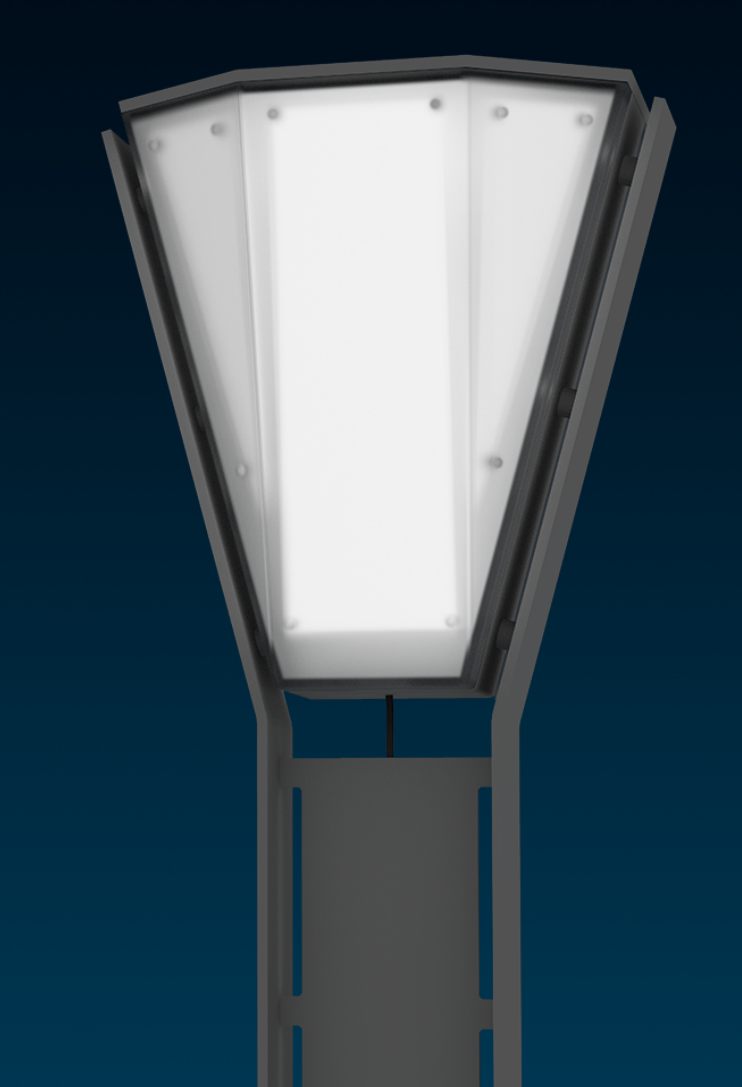

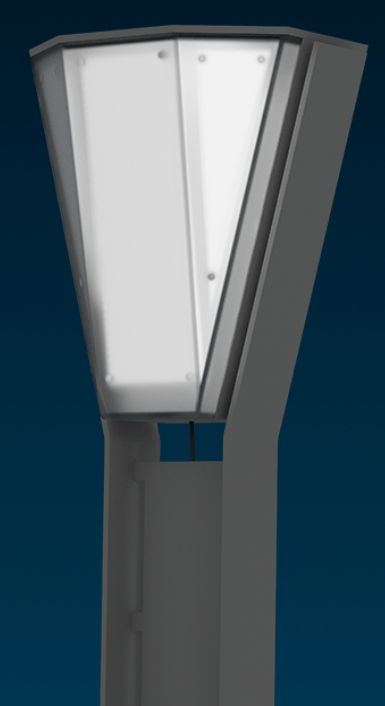

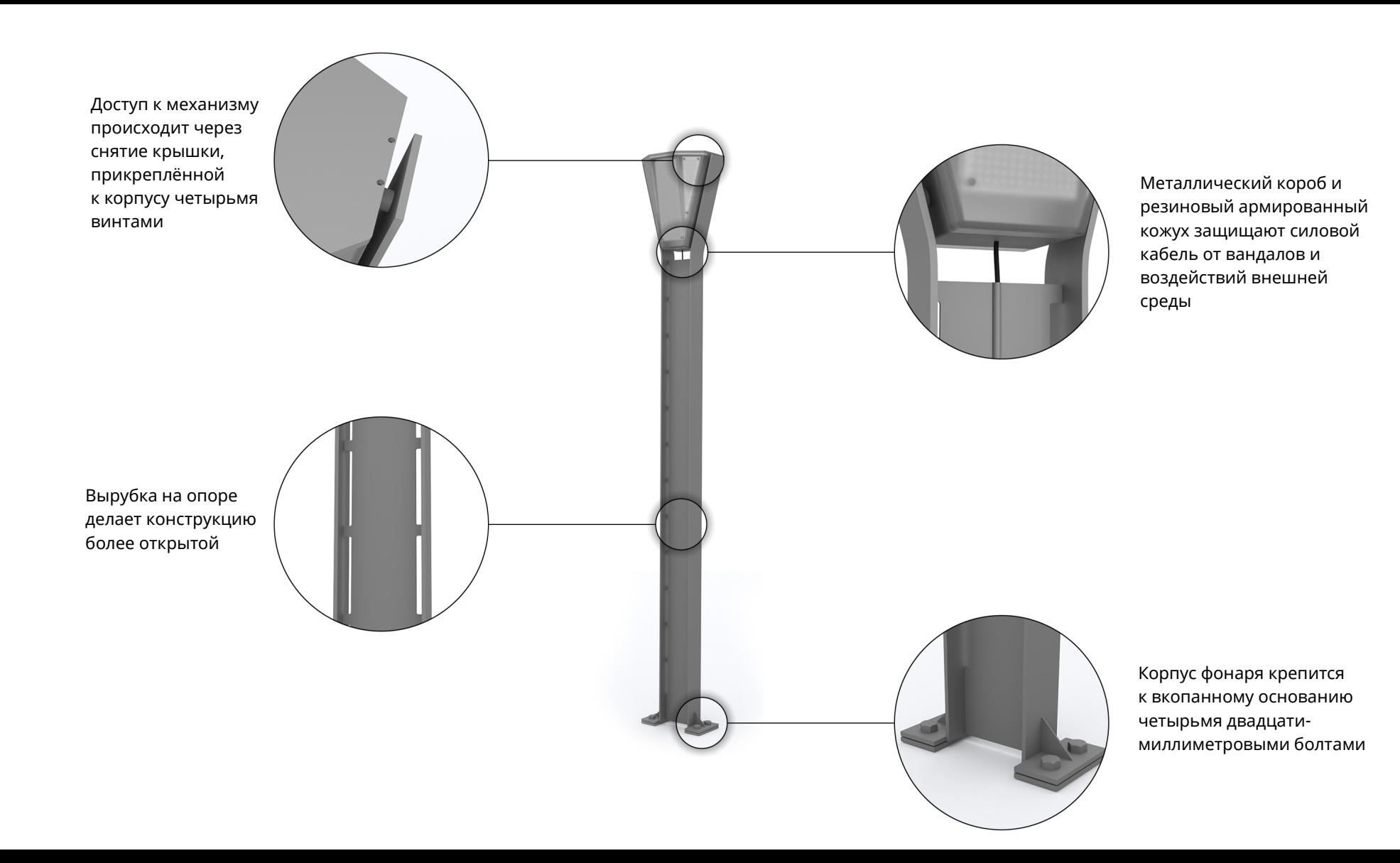

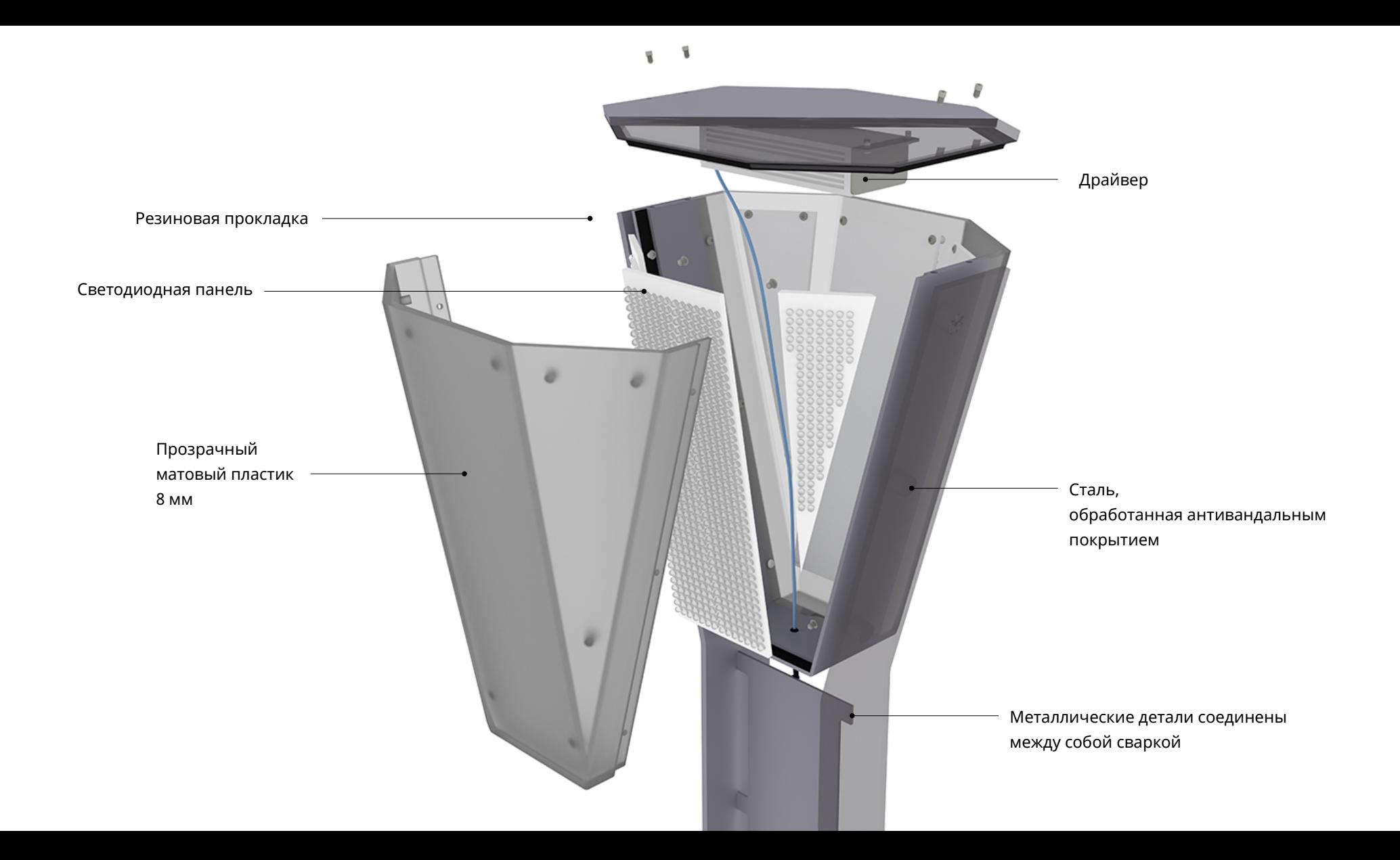

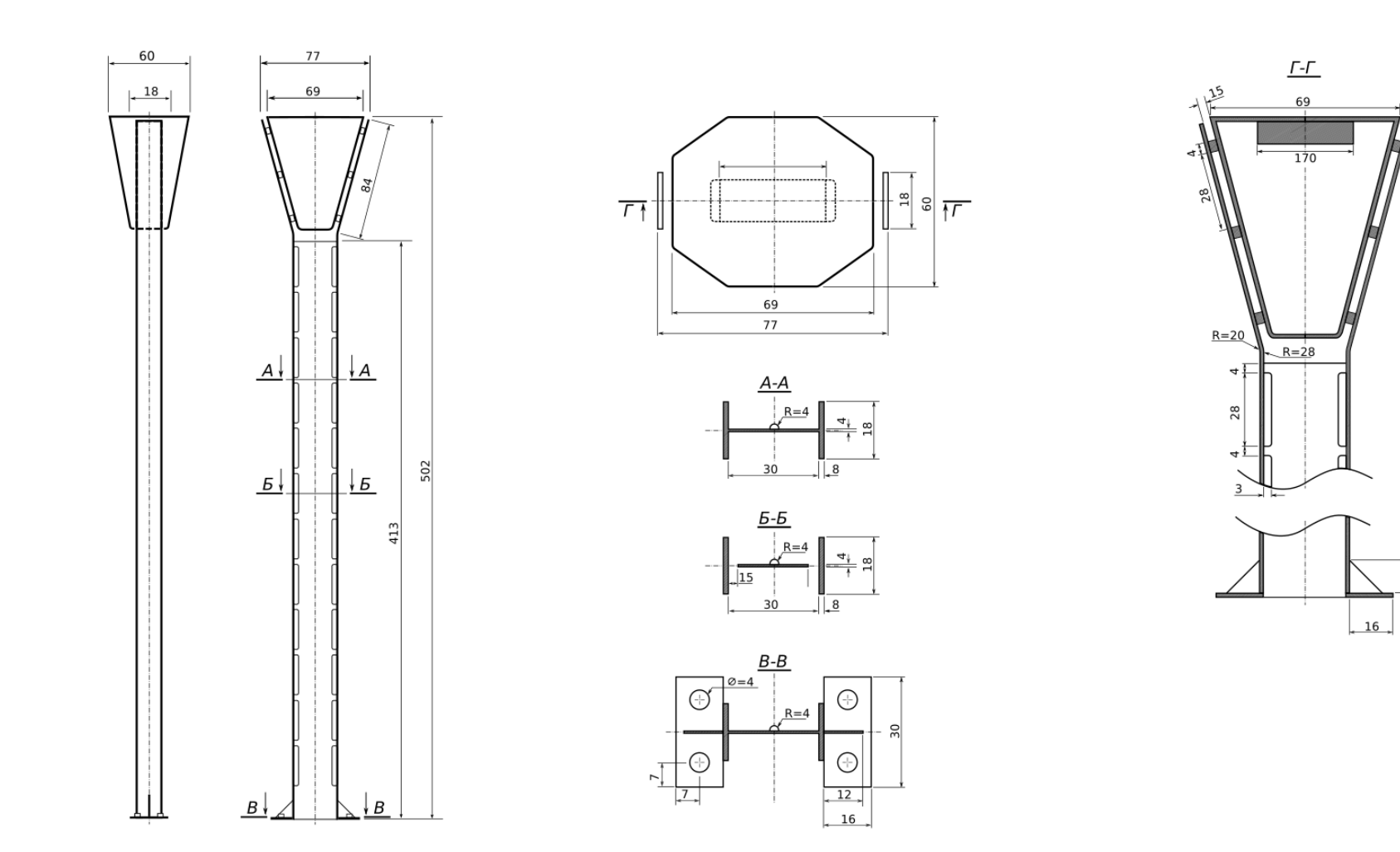

 $\overline{5}$ 

# **Зарядка для аккумуляторов**

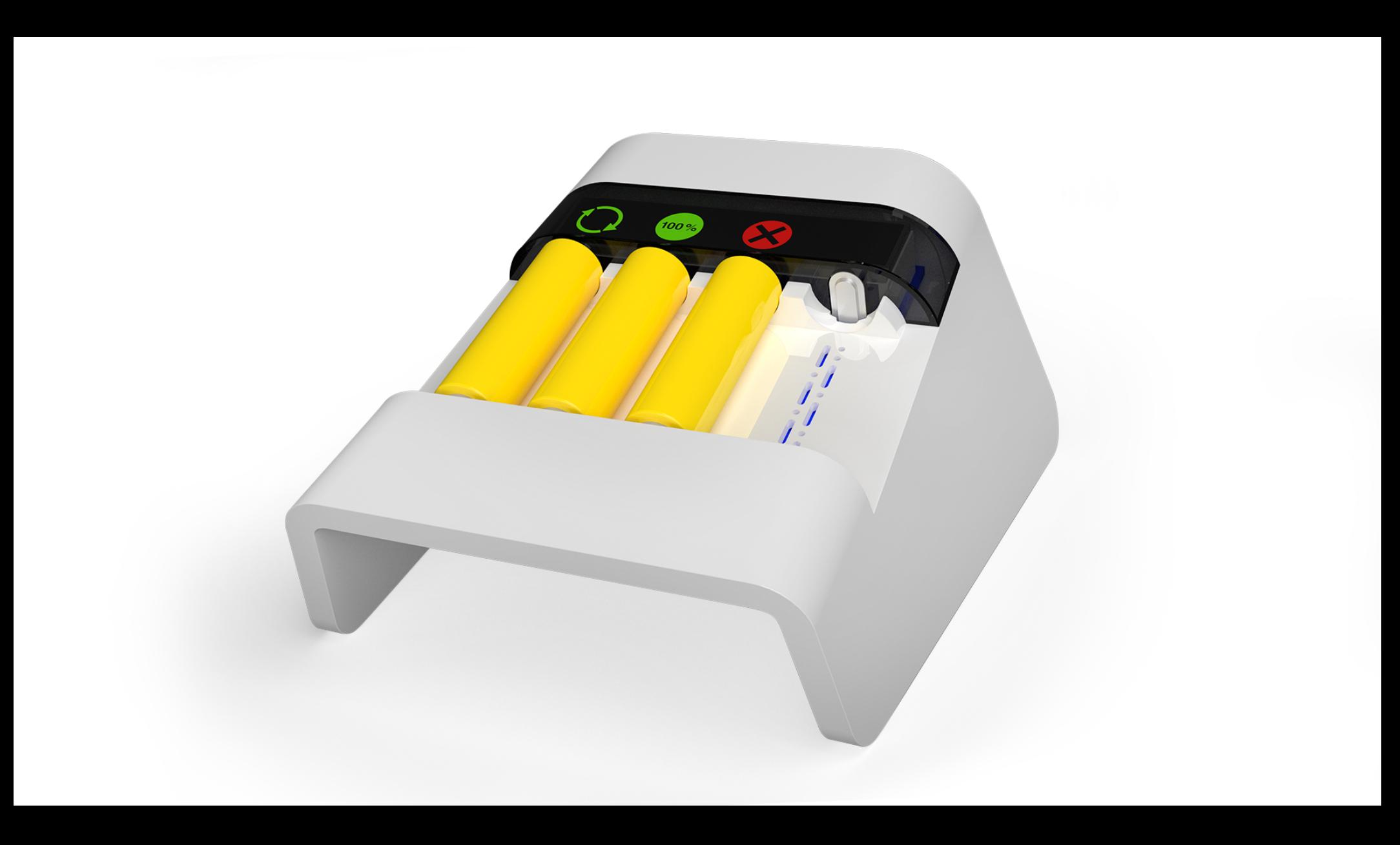

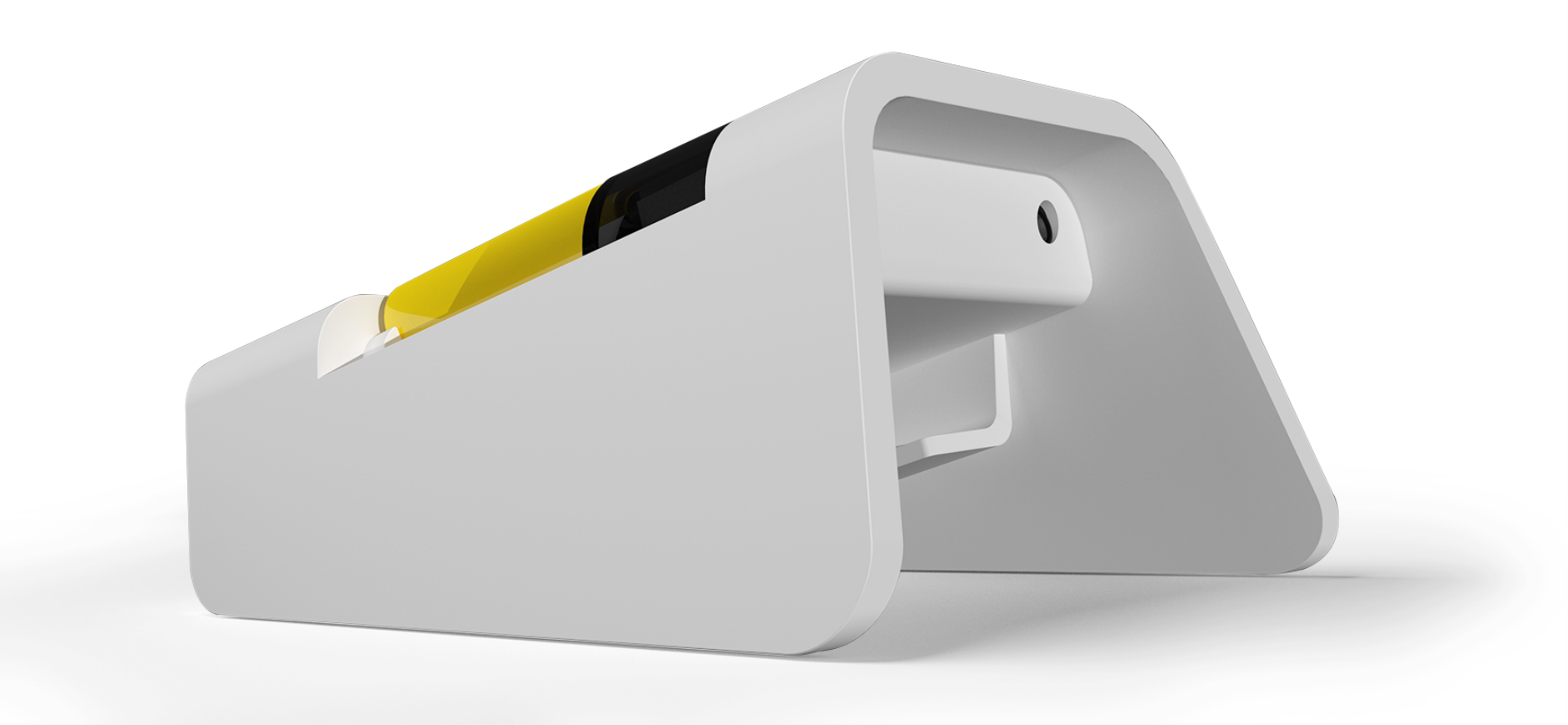

## **Отображение состояния аккумулятора**

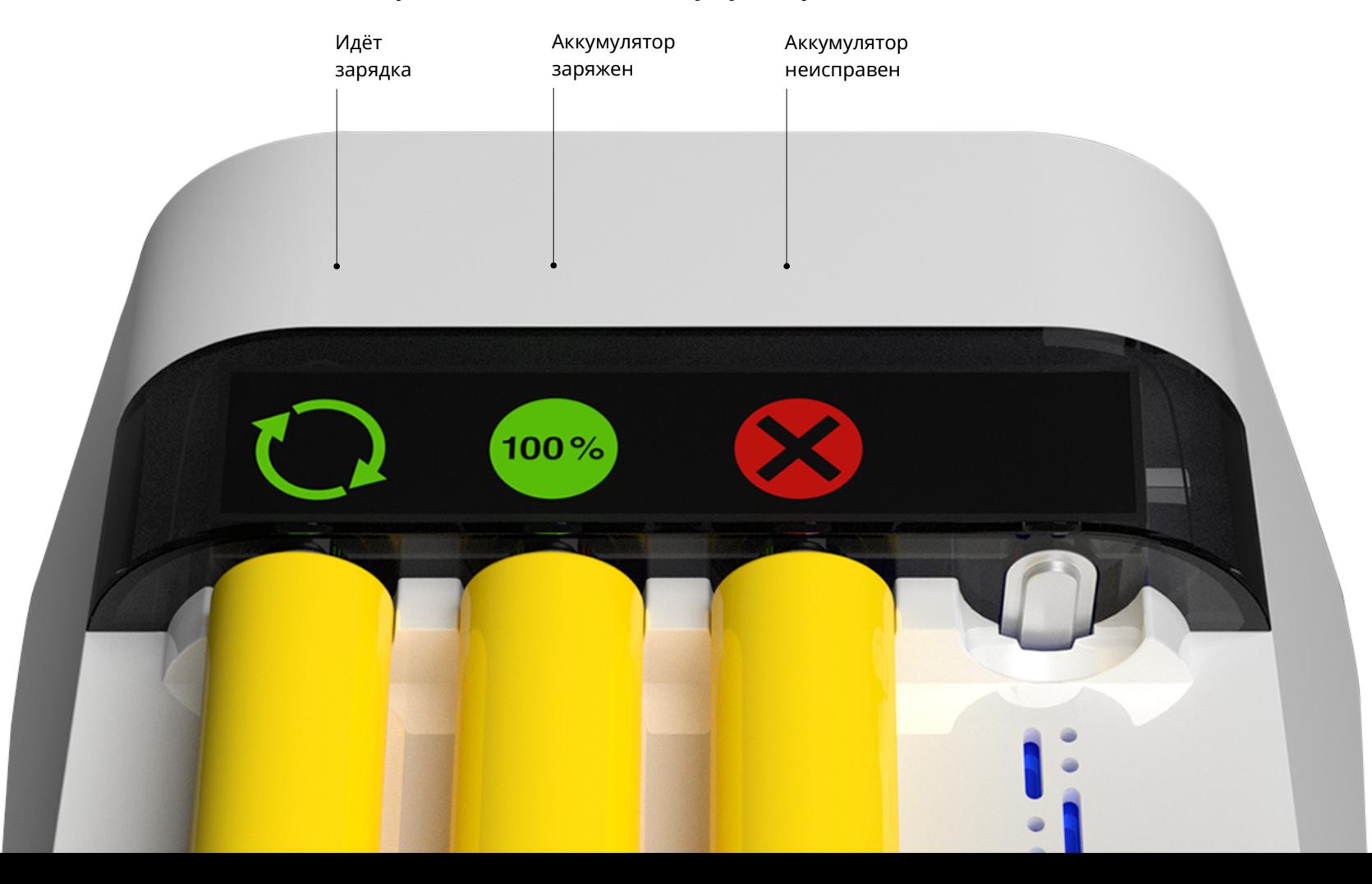

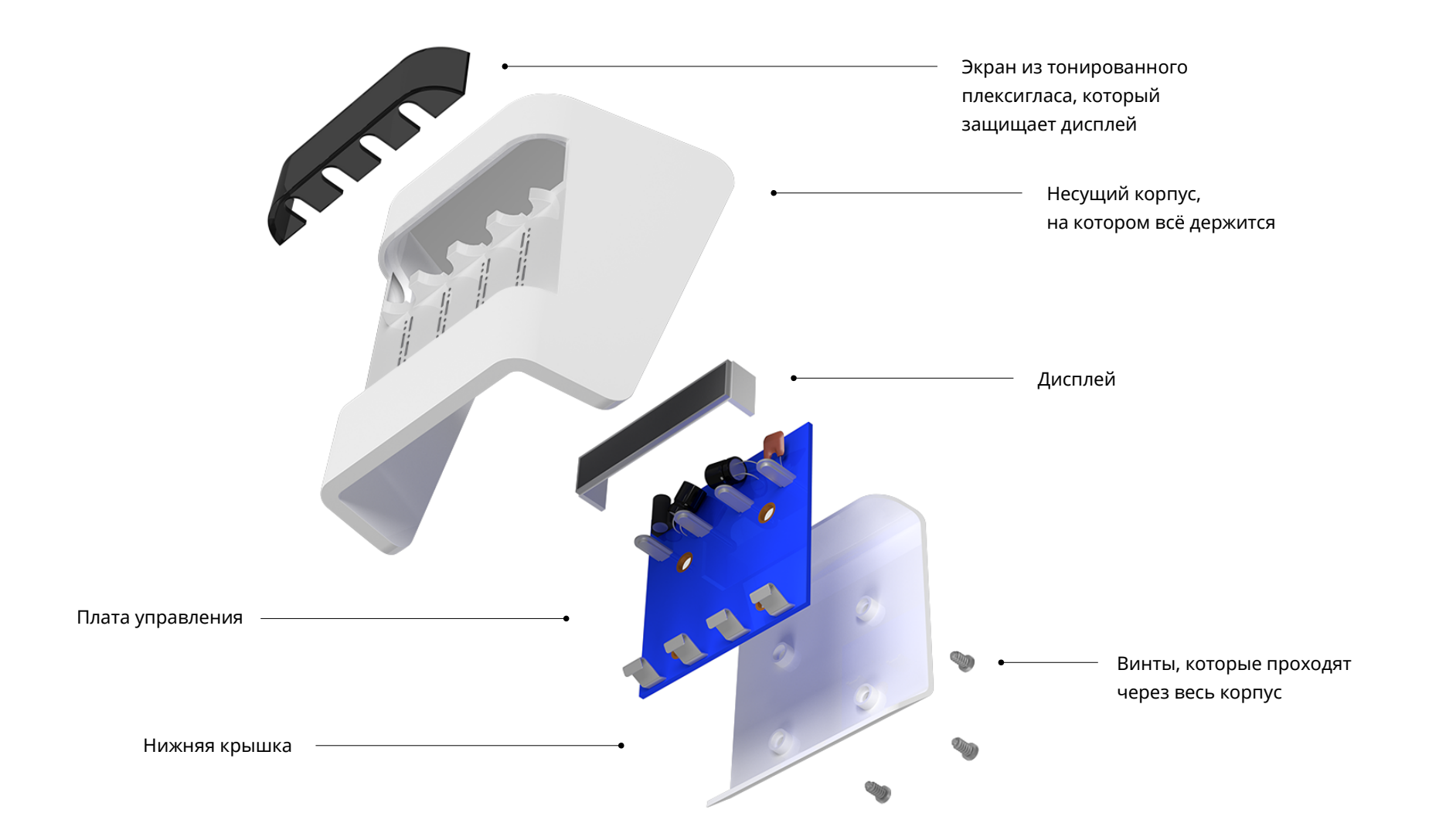

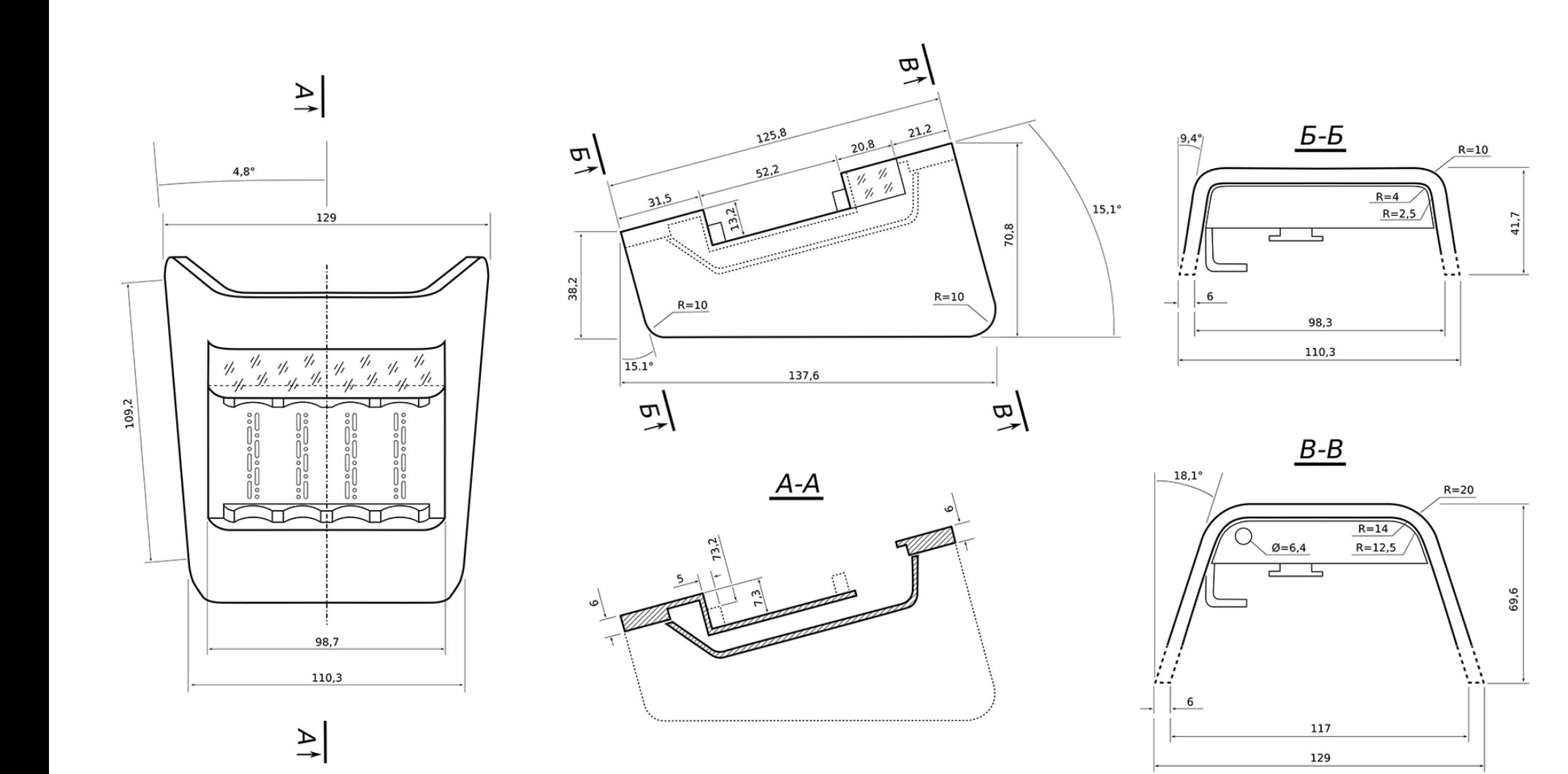

# **Портативный аппарат искусственной вентиляции лёгких**

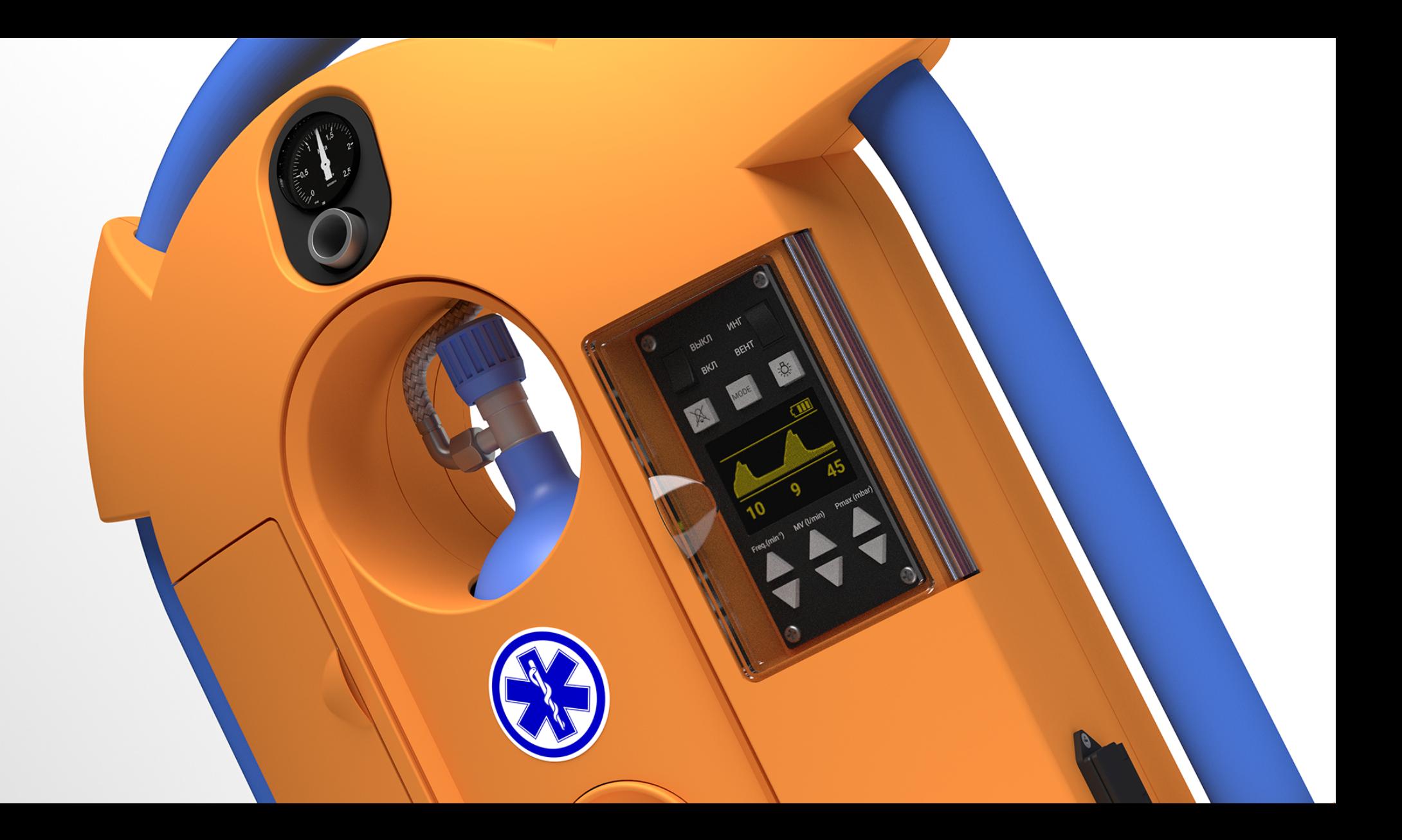

Манометр всегда покажет остаток кислорода в баллоне

Отверстие в центре обеспечивает постоянный доступ к вентилю на баллоне, а корпус вокруг не даст его случайно повредить

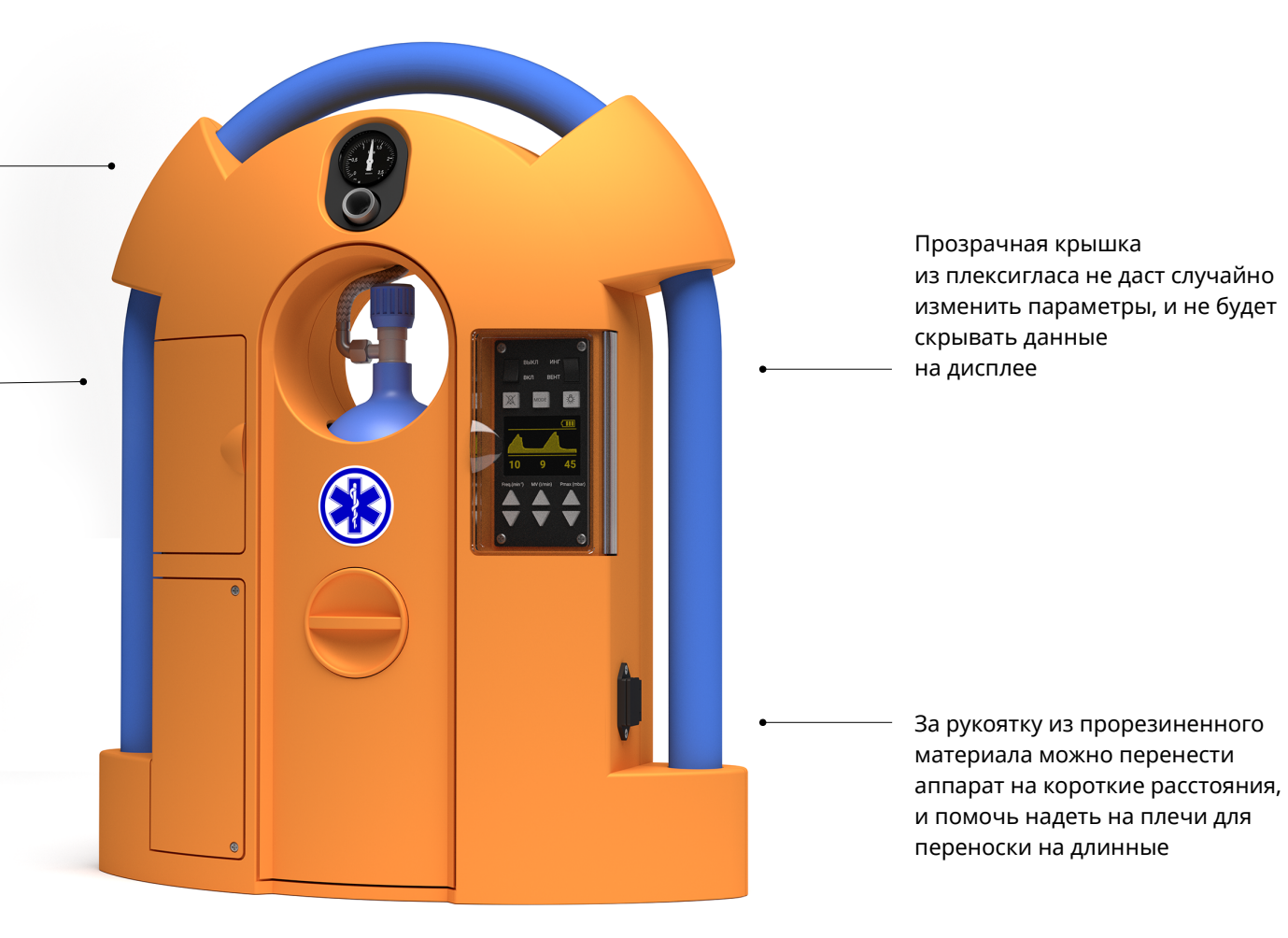

Прозрачная крышка из плексигласа не даст случайно изменить параметры, и не будет скрывать данные на дисплее

*Зарядка для аккумуляторов выгодно отличается*  переноски на длинные За рукоятку из прорезиненного материала можно перенести аппарат на короткие расстояния, и помочь надеть на плечи для

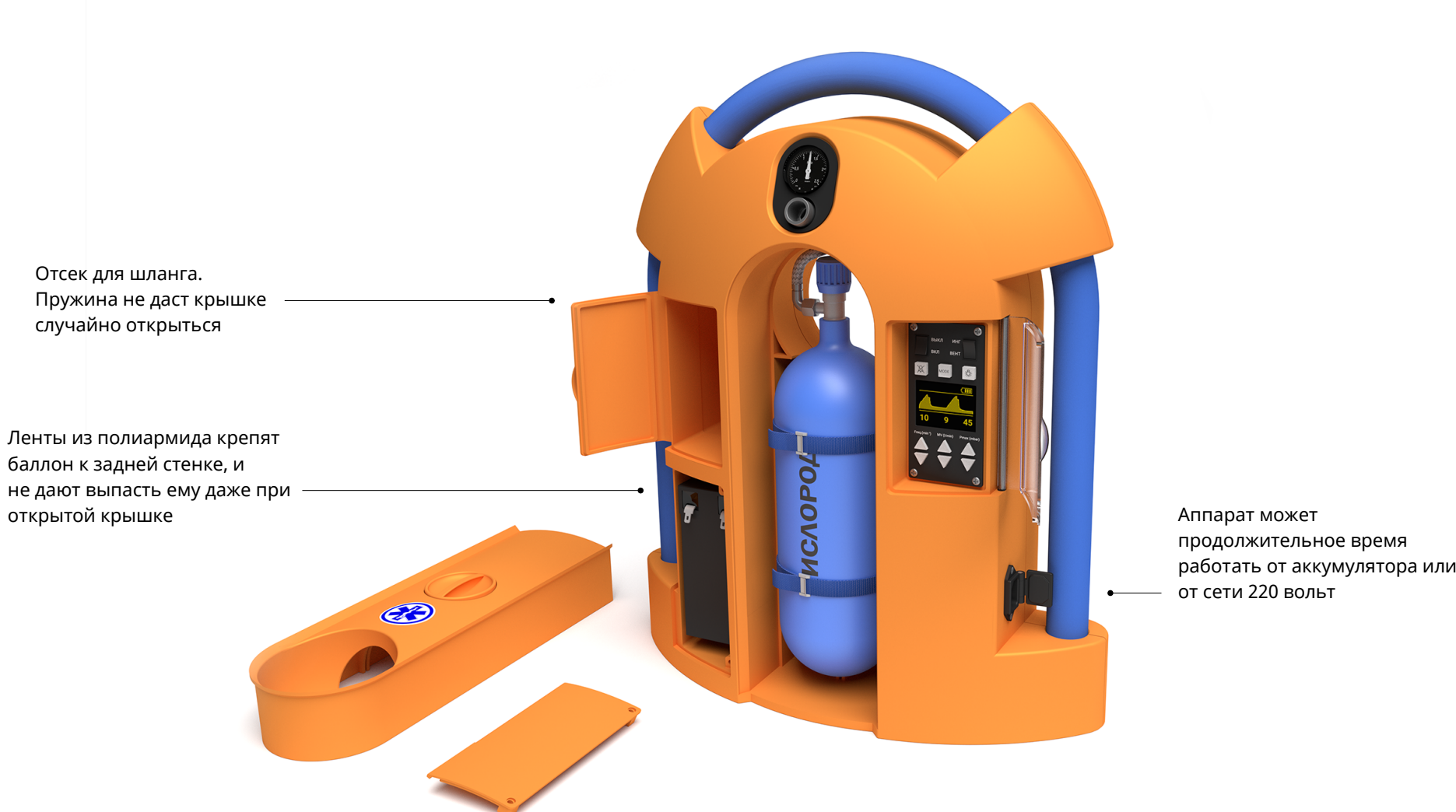

продолжительное время работать от аккумулятора или от сети 220 вольт

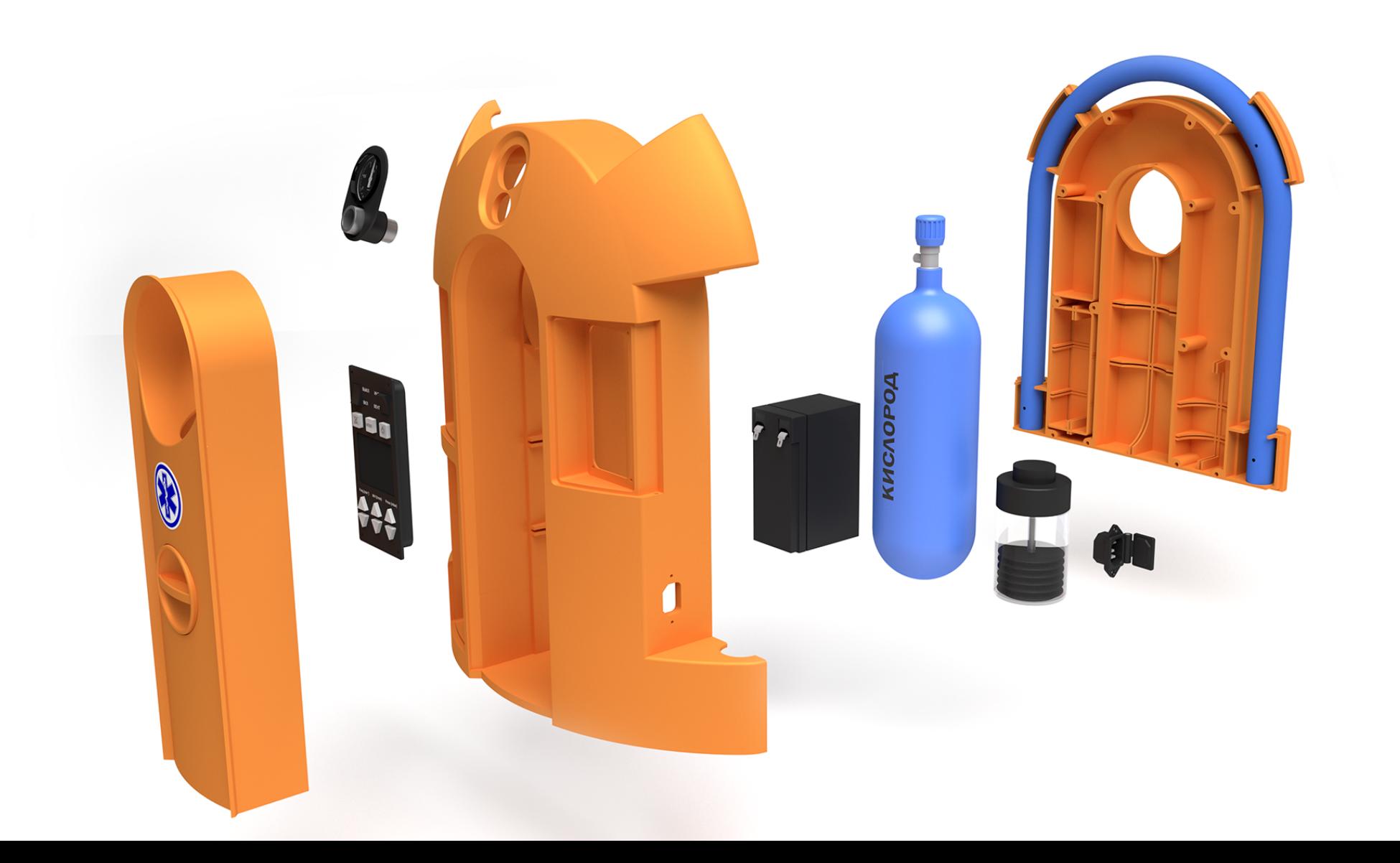

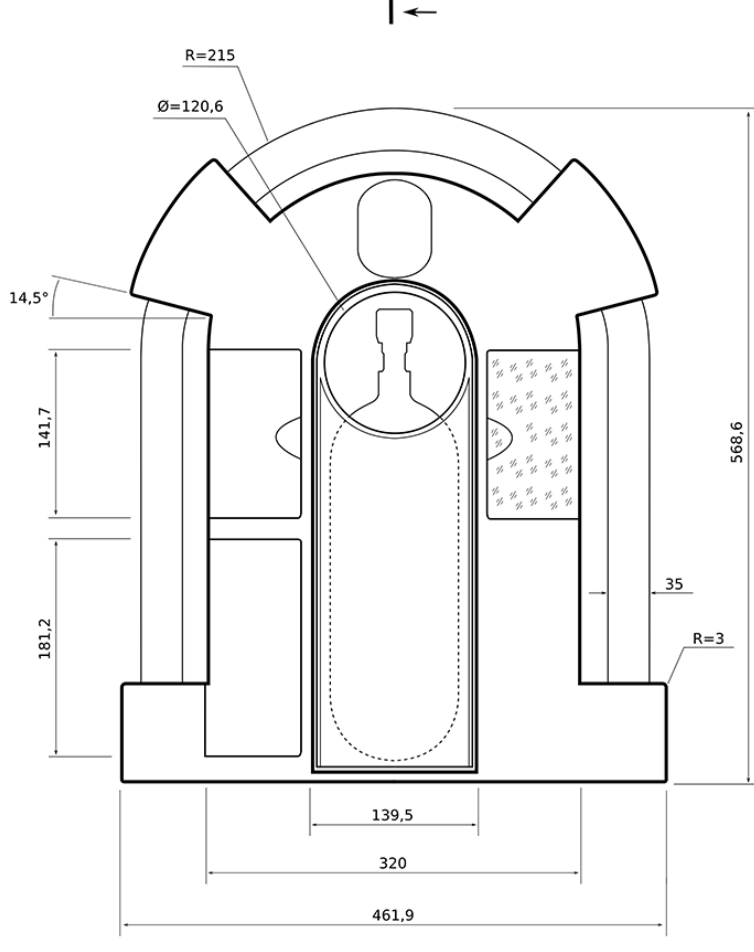

 $\left| \begin{smallmatrix} 2 \\ 2 \end{smallmatrix} \right|$ 

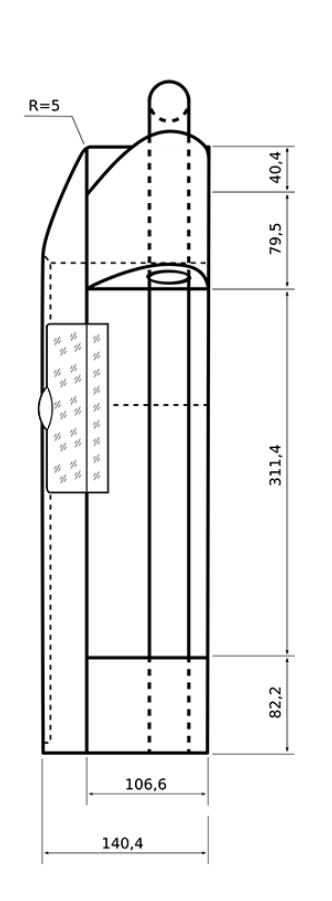

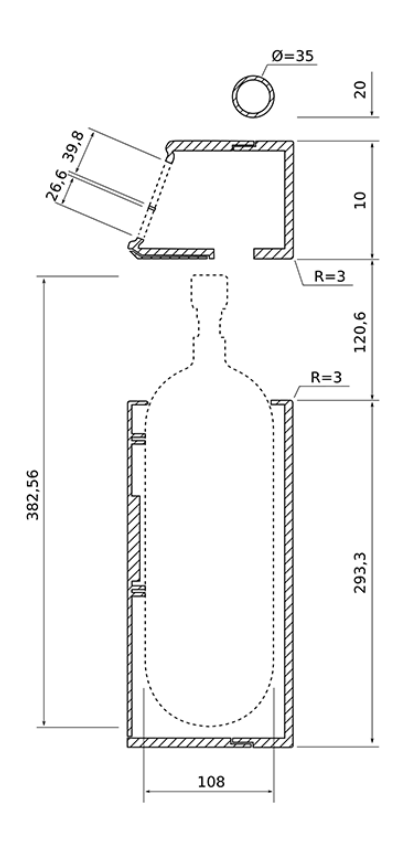

 $\frac{4}{\sqrt{2}}$ 

 $A-A$ 

## **Резюме**

## **Опыт работы**

## **Дизайнер интерфейсов**

*М-Тех (ex-Rutube), ноябрь 2015 ― май 2017* Сделал дизайн браузерного видеоредактора, большой CMS, и мобильного приложения с видеоконтентом.

## **Проектировщик интерфейсов**

*Стартап, июль 2014 ― декабрь 2014* Спроектировал несколько информационно-развлекательных мобильных приложений.

## **Дизайнер интерфейсов**

*Страховая компания, декабрь 2012 ― октябрь 2013* Сделал интерфейс для корпоративной ECM.

## **Дизайнер интерфейсов**

*Nemo Group, апрель 2012 ― ноябрь 2012* Разрабатывал интерфейсы приложений для СмартТВ и мобильных устройств.

## **Дизайнер интерфейсов**

*«Система Масс-Медиа», январь 2011 ― декабрь 2011* Разработал интерфейс сервиса интернет-телевидения «Стрим Интерактив» для телефонов и телевизоров.

## **Дизайнер интерактивных проектов, технолог**

*«Агентство «Создатель», май 2010 ― январь 2011* Создание дизайна сайтов и его интеграция с CMS.

## **Менеджер интернет-проектов** *Рекламное агентство, январь 2009 ― апрель 2010* Управлял разработкой сайтов и рекламными кампаниями.

**Веб-мастер, фотограф** *DORS, февраль 2008 ― декабрь 2008* Сделал несколько новых сайтов и поддерживал существующие. Обеспечивал присутствие компании в интернете.

## **Системный администратор**

*ОАО «Концерн «Радио-Центр» (радиостанции «Говорит Москва» и «Радио Спорт») Сентябрь 2004 ― февраль 2008*

## **Основные компетенции**

#### **Дизайн-исследования**

Проведение дизайн-исследований, создание персонажей, написание сценариев, формирование юзкейсов.

#### **Невизуальное проектирование**

Разработка информационной архитектуры.

## **Промышленный дизайн**

Проектирование дизайна корпуса и компоновки промышленного изделия с использованием методов системного подхода, учётом требований эргономики и законов композиции.

**Вокруг дизайна** Любовь к типографике, внимание к гайдлайнам, умение рисовать руками

## **Образование**

**МГТУ им. Баумана** Кафедра промышленного дизайна *Февраль 2013 ― 2016*

**Художественные курсы** Рисунок и живопись *Сентябрь 2011 ― ∞*

#### **МГУ им. Ломоносова** Факультет журналистики,

Кафедра фотожурналистики *Октябрь 2010 ― июнь 2011 (бросил)*

## **Британская Высшая Школа Дизайна**

Дизайн в интерактивной среде *Октябрь 2009 ― июль 2010*

## **Фотошкола Павла Смирнова**

Курс «Профессиональная фотография» *Январь 2009 ― март 2009*

## **Экономический бизнес-колледж**

Веб-дизайн и компьютерная графика *Октябрь 2003 ― июнь 2004*

## **Бекграунд**

## **Системный администратор**

~ *54 месяца* Администрирование ЛВС п/у доменов на базе ОС Window

## **Веб-технолог**

*~ 24 месяца* PHP, MySQL, HTML, CSS, JS

#### **Менеджер проектов**

*~ 24 месяца* Управление проектами по разработке сайтов и проведению рекламных кампаний

# **Звоните! :)**

+7-916-829-82-73 +7-964-712-04-84

alexfedkin@gmail.com alex.fedkin.name